# **Informator o egzaminie eksternistycznym**

 $\Box$ 

 $\Box$ 

 $\Box$ 

 $\Box$ 

 $\Box$ 

 $\Box$ 

 $\Box$ 

 $\Box$ 

 $\Box$ 

 $\Box$ 

 $\Box$ 

 $\Box$ 

 $\Box$ 

 $\Box$ 

 $\Box$ 

 $\Box$ 

 $\Box$ 

 $\Box$ 

 $\Box$ 

 $\Box$ 

 $\Box$  $\Box$ 

 $\Box$ 

 $\Box$ 

 $\Box$ 

 $\Box$ 

 $\Box$ 

 $\Box$ 

 $\Box$ 

 $\Box$ 

 $\Box$ 

 $\Box$ 

 $\Box$ 

 $\Box$ 

 $\Box$ 

 $\Box$ 

 $\Box$  $\Box$ 

 $\Box$ 

 $\Box$ 

 $\Box$ 

 $\Box$ 

 $\Box$ 

 $\Box$ 

 $\Box$ 

 $\Box$ 

 $\Box$ 

 $\Box$ 

 $\Box$ 

 $\Box$ 

 $\Box$ 

 $\Box$ 

 $\Box$ 

 $\Box$ 

 $\Box$ 

 $\Box$ 

 $\Box$ 

 $\Box$ 

 $\Box$ 

 $\Box$ 

 $\Box$ 

 $\Box$ 

 $\Box$ 

 $\Box$ 

 $\Box$ 

 $\Box$ 

 $\Box$ 

 $\Box$ 

 $\Box$ 

 $\Box$ 

 $\Box$ 

 $\Box$ 

 $\Box$ 

 $\Box$ 

 $\Box$ 

 $\Box$ 

 $\Box$ 

 $\Box$ 

 $\Box$ 

 $\Box$ 

 $\Box$ 

 $\Box$ 

 $\Box$ 

 $\Box$ 

 $\Box$ 

 $\Box$ 

 $\Box$ 

 $\Box$ 

 $\Box$ 

 $\Box$ 

 $\Box$ 

 $\Box$ 

 $\Box$ 

 $\Box$ 

 $\Box$ 

 $\Box$ 

 $\Box$ 

 $\Box$ 

 $\Box$ 

 $\Box$ 

 $\Box$ 

 $\Box$ 

 $\Box$ 

 $\Box$ 

 $\Box$ 

 $\Box$ 

 $\Box$ 

 $\Box$  $\Box$ 

 $\Box$ 

 $\Box$ 

 $\Box$ 

 $\Box$ 

 $\Box$ 

 $\Box$ 

 $\Box$ 

 $\Box$ 

 $\Box$ 

 $\Box$ 

 $\Box$ 

 $\Box$ 

 $\Box$ 

 $\Box$ 

 $\Box$  $\Box$ 

 $\Box$ 

 $\Box$ 

 $\Box$ 

 $\Box$ 

 $\Box$ 

 $\Box$ 

 $\Box$ 

 $\Box$ 

 $\Box$ 

 $\Box$ 

 $\Box$ 

 $\Box$ 

 $\Box$ 

 $\Box$ 

 $\Box$ 

 $\Box$ 

 $\Box$ 

 $\Box$ 

 $\Box$ 

 $\Box$ 

 $\Box$ 

 $\Box$ 

 $\Box$ 

 $\Box$ 

 $\Box$ 

 $\Box$ 

 $\Box$ 

 $\Box$ 

 $\Box$ 

 $\Box$ 

 $\Box$ 

 $\Box$ 

 $\Box$ 

 $\Box$ 

 $\Box$ 

 $\Box$ 

 $\Box$ 

 $\Box$ 

 $\Box$ 

 $\Box$ 

 $\Box$ 

 $\Box$ 

 $\Box$ 

 $\Box$ 

 $\Box$ 

 $\Box$ 

 $\Box$ 

# **od 2007 roku**

# **INFORMATYKA**

# **Szkoła podstawowa**

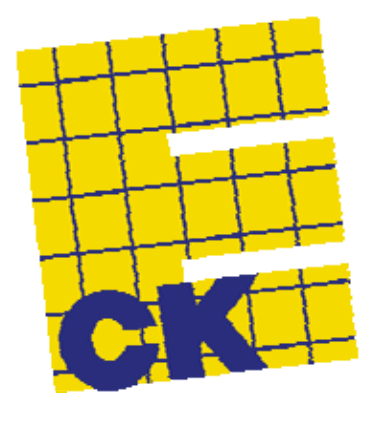

**Warszawa 2007** 

#### Opracowano w Centralnej Komisji Egzaminacyjnej we współpracy z okręgowymi komisjami egzaminacyjnymi we Wrocławiu i w Łodzi

## **SPIS TREŚCI**

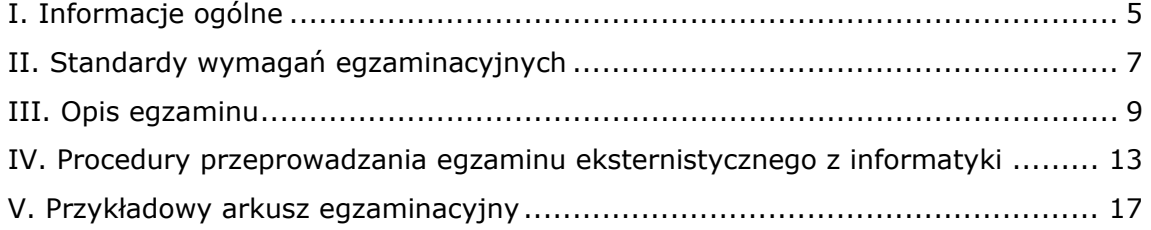

## **I. INFORMACJE OGÓLNE**

#### **Podstawy prawne**

Egzaminy eksternistyczne, jako sposób uzyskiwania świadectwa ukończenia szkoły, zostały ograniczone do zakresu szkół ogólnokształcących, tj. sześcioletniej szkoły podstawowej, gimnazjum i liceum ogólnokształcącego.

Zgodnie z art. 9a ust. 2 i 9c ust. 2 *Ustawy z dnia 7 września 1991 r. o systemie oświaty*  (DzU z 2004 r., nr 256, poz. 2572, z późn. zm.) przygotowanie i przeprowadzanie egzaminów eksternistycznych zostało powierzone Centralnej Komisji Egzaminacyjnej (CKE) i okręgowym komisjom egzaminacyjnym (OKE).

Sposób przygotowania i przeprowadzania egzaminów eksternistycznych reguluje *Rozporządzenie Ministra Edukacji Narodowej z dnia 18 września 2007 r. w sprawie egzaminów eksternistycznych* (DzU z 2007 r., nr 179, poz. 1273). Na podstawie cytowanego rozporządzenia CKE i OKE opracowały *Procedury organizowania i przeprowadzania egzaminów eksternistycznych z zakresu sześcioletniej szkoły podstawowej dla dorosłych, gimnazjum dla dorosłych, liceum ogólnokształcącego dla dorosłych.* 

Zakres sprawdzanych wiadomości i umiejętności określają standardy wymagań egzaminacyjnych będące podstawą przeprowadzania egzaminów eksternistycznych z zakresu szkoły podstawowej dla dorosłych, które są załącznikiem nr 1. do *Rozporządzenia Ministra Edukacji Narodowej z dnia 27 września 2007 r. w sprawie standardów wymagań będących podstawą przeprowadzania egzaminów eksternistycznych* (DzU z 2007 r., nr 184, poz. 1309)*.* 

#### **Warunki przystąpienia do egzaminów eksternistycznych**

Do egzaminów eksternistycznych z zakresu sześcioletniej szkoły podstawowej dla dorosłych może przystąpić osoba, która:

- ukończyła 18 lat
- nie jest uczniem szkoły podstawowej
- nie ukończyła sześcioletniej szkoły podstawowej lub ukończyła klasę programowo niższą niż klasa VI ośmioletniej szkoły podstawowej.

Osoba, która chce zdawać egzaminy eksternistyczne i spełnia wyżej wymienione warunki, powinna dwa miesiące przed sesją jesienną lub zimową złożyć w OKE właściwej swemu miejscu zamieszkania:

- oświadczenie, że nie jest uczniem (słuchaczem) szkoły podstawowej
- kserokopie stron dowodu osobistego zawierających datę urodzenia i numer ewidencyjny PESEL
- wniosek o dopuszczenie do egzaminu eksternistycznego.

Formularz wniosku znajduje się na stronach internetowych CKE i OKE w formie załącznika do *procedur*.

Miesiąc przed rozpoczęciem sesji egzaminacyjnej osoba dopuszczona do egzaminu składa w OKE deklarację, w której wskazuje, z jakich przedmiotów chce zdawać egzaminy w danej sesji i przedkłada dowód opłaty za te egzaminy. Informacji o kosztach egzaminu udziela OKE.

## **II. STANDARDY WYMAGAŃ EGZAMINACYJNYCH**

#### **I. WIADOMOŚCI**

Zdający zna:

- 1) zasady bezpiecznej pracy ze sprzętem komputerowym;
- 2) zastosowania komputera w życiu codziennym;
- 3) zastosowania niektórych urządzeń wykorzystujących technikę komputerową;
- 4) prawne i etyczne aspekty korzystania z różnych źródeł informacji.

#### **II. UMIEJĘTNOŚCI**

Zdający potrafi:

- 1) posługiwać się komputerem i korzystać z podstawowych usług systemu komputerowego;
- 2) rozwiązywać problemy za pomocą programów użytkowych:
	- a) wyszukiwać informacje w sieci globalnej na zadany temat,
	- b) redagować tekst i tworzyć proste rysunki za pomocą komputera,
	- c) tworzyć dokumenty zawierające tekst, prostą grafikę i tabelę,
	- d) wykorzystywać arkusz kalkulacyjny do wykonywania prostych obliczeń;
- 3) korzystać z podstawowych zastosowań komputerów do uczenia się.

## **III. OPIS EGZAMINU**

#### **Forma egzaminu**

Egzamin eksternistyczny z **informatyki** jest egzaminem pisemnym i praktycznym, sprawdzającym wiadomości i umiejętności określone w *Standardach wymagań egzaminacyjnych do egzaminu eksternistycznego* z tego przedmiotu. Osoba przystępująca do egzaminu rozwiązuje zadania zawarte w arkuszu egzaminacyjnym.

Egzamin trwa **90** minut. Arkusz egzaminacyjny składa się z zadań zamkniętych i otwartych, rozwiązanie większości zadań wymaga użycia komputera.

Wśród zadań zamkniętych mogą wystąpić:

- zadania wyboru wielokrotnego, w których zdający wybiera poprawną odpowiedź spośród kilku podanych propozycji
- zadania typu "prawda fałsz", w których zdający stwierdza prawdziwość (lub fałszywość) zdań zawartych w zadaniu
- zadania na dobieranie, w których zdający łączy ze sobą (przyporządkowuje do siebie) odpowiednie elementy (np. słowa, wyrażenia, fragmenty tekstu, ilustracje, liczby).

Wśród zadań otwartych mogą wystąpić:

- zadania z luką, w których zdający wstawia odpowiednie słowo, wyrażenie, liczbę jako uzupełnienie zwrotu, zdania, fragmentu tekstu
- zadania krótkiej odpowiedzi, w których zdający udziela zwięzłej odpowiedzi w postaci jednego słowa, liczby, symbolu, zdania (lub kilku zdań), wyrażenia matematycznego, prostego rysunku, wyliczenia elementów itp.
- zadania rozszerzonej odpowiedzi, w których zdający udziela odpowiedzi rozwiniętej, wieloelementowej i odpowiednio uporządkowanej.

Obok każdego zadania podana jest liczba punktów, którą można uzyskać za jego poprawne rozwiązanie. Za rozwiązanie wszystkich zadań zdający może otrzymać 50 punktów.

#### **Zasady oceniania prac egzaminacyjnych**

- 1. Rozwiązania zadań oceniane będą przez egzaminatorów na podstawie jednolitych w całym kraju kryteriów.
- 2. Ocenie podlegają tylko te fragmenty pracy, które dotyczą pytań/poleceń. Komentarze, nawet poprawne, wykraczające poza zakres pytań/poleceń nie podlegają ocenie.
- 3. W zadaniach krótkiej odpowiedzi, za które można przyznać tylko jeden punkt, przyznaje się go wyłącznie za odpowiedź w pełni poprawną; jeśli podano więcej odpowiedzi niż wynika to z polecenia w zadaniu, to ocenie podlega tyle kolejnych odpowiedzi (liczonych od pierwszej), o ilu mówi polecenie.
- 4. Jeśli w zadaniu krótkiej odpowiedzi oprócz poprawnej odpowiedzi dodatkowo podano odpowiedź (informację) błędną, sprzeczną z odpowiedzią poprawną, za zadanie nie przyznaje się punktów.
- 5. Zadanie rozszerzonej odpowiedzi jest oceniane według szczegółowych kryteriów.
- 6. Zapisy w brudnopisie nie są oceniane.
- 7. Jeśli zdający, jako rozwiązanie zadania, przekaże do oceny **tylko pliki (np. tekstowe) zawierające wyłącznie odpowiedzi do zadania/zadań, bez plików zawierających komputerową realizację rozwiązania/obliczeń, to egzaminator nie przyznaje punktów.**
- 8. Uzyskany przez zdającego wynik wyrażony w punktach przeliczany będzie na stopnie szkolne według zasady opisanej w *Rozporządzeniu Ministra Edukacji Narodowej z dnia 18 września 2007 roku w sprawie egzaminów eksternistycznych*, §19. pkt 6.

Przeliczenie **punktów** uzyskanych na egzaminie na stopnie szkolne jest następujące:

- 47–50 pkt celujący (6) 46–39 pkt bardzo dobry (5) 31–38 pkt dobry (4) 23–30 pkt dostateczny (3) 15–22 pkt dopuszczający (2) poniżej 15 punktów niedostateczny (1)
- 9. Zdający zda egzamin eksternistyczny z informatyki, jeżeli otrzyma ocenę wyższą od niedostatecznej.
- 10. Wynik egzaminu wyrażony w skali stopni szkolnych będzie odnotowany na świadectwie ukończenia szkoły.

#### **Tryb odwoławczy**

Jeżeli osoba zdająca egzamin eksternistyczny uzna, że zostały naruszone procedury przeprowadzania egzaminu, może w terminie 2 dni od dnia przeprowadzenia egzaminu złożyć odwołanie do dyrektora okręgowej komisji egzaminacyjnej. Rozstrzygnięcie dyrektora OKE jest ostateczne.

#### **Unieważnienie egzaminu**

Egzamin może być unieważniony w dwóch przypadkach:

- gdy zespół nadzorujący przebieg egzaminu stwierdzi, że zdający swoim zachowaniem zakłóca egzamin, np. niesamodzielnie rozwiązuje zadania egzaminacyjne, przeszkadza innym zdającym, nie przestrzega zakazu wniesienia na salę egzaminacyjną telefonu komórkowego (wówczas egzamin unieważnia przewodniczący zespołu nadzorującego)
- gdy egzaminator podczas sprawdzania stwierdzi, że praca egzaminacyjna jest niesamodzielna, np. jest plagiatem jakiejś publikacji lub taka sama jak innego zdającego (w tym przypadku unieważnienia dokonuje dyrektor OKE).

#### **Świadectwo**

Świadectwo ukończenia szkoły podstawowej otrzymuje osoba, która zdała egzaminy z następujących przedmiotów: język polski, język obcy nowożytny, historia i społeczeństwo, matematyka, przyroda, informatyka.

## **IV. PROCEDURY PRZEPROWADZANIA EGZAMINU EKSTERNISTYCZNEGO Z INFORMATYKI**

#### **Techniczne warunki przeprowadzenia egzaminu eksternistycznego z informatyki oraz informacje i zalecenia dla zdających**

- 1. W pracowni, w której odbywa się egzamin, znajdują się sprawne komputery przeznaczone do pracy dla zdających i komputer operacyjny.
- 2. Konfiguracja każdego komputera dla zdającego musi spełniać wymagania dotyczące środowiska komputerowego i programów użytkowych, które zostały wybrane przez danego zdającego spośród następujących:

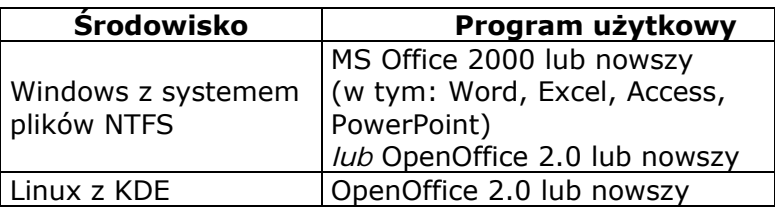

- 3. Komputer operacyjny jest wyposażony w nagrywarkę płyt CD. Jest on przeznaczony do nagrywania wyników egzaminu na płyty CD i kopiowania danych na potrzeby egzaminu.
- 4. Liczba komputerów przeznaczonych do pracy dla zdających jest większa od liczby zdających. Na każdych pięciu zdających przypada przynajmniej jeden komputer zapasowy.
- 5. Konfiguracja (oprogramowanie) komputera zapasowego musi umożliwiać zdającemu kontynuowanie pracy przerwanej z powodu awarii komputera.
- 6. Oprogramowanie wykorzystywane podczas zdawania egzaminu musi być w pełni licencionowane.
- 7. W pracowni, w której odbywa się egzamin, znajdują się:
	- a) zapasowe płyty CD–R,
	- b) pisak niezmywalny do podpisania płyt CD–R,
	- c) zewnętrzny nośnik danych, np. pendrive, przenośny dysk twardy, zip, … .
- 8. W pracowni, w której odbywa się egzamin, jest dostępna podstawowa dokumentacja oprogramowania (opisy oprogramowania dostarczone z licencjami lub pełne wersje oprogramowania z plikami pomocy).
- 9. System informatyczny wykorzystywany na egzaminie jest przygotowany w sposób uniemożliwiający połączenie z informatyczną siecią lokalną oraz sieciami teleinformatycznymi, a ustawienie komputerów musi zapewniać samodzielność pracy zdających.
- 10. Zdający ma prawo sprawdzić w ciągu jednej godziny poprawność działania komputera, na którym będzie zdawał egzamin i wybranego przez siebie oprogramowania. Sprawdzanie to odbywa się w przeddzień egzaminu w obecności administratora (opiekuna) pracowni oraz członka zespołu nadzorującego (ZN) w czasie wyznaczonym przez przewodniczącego ZN.
- 11. W czasie trwania egzaminu zdający pracuje przy autonomicznym stanowisku komputerowym i może korzystać wyłącznie z programów, danych zapisanych na dysku twardym i na innych nośnikach stanowiących wyposażenie stanowiska lub otrzymanych z arkuszem egzaminacyjnym. Nie można korzystać na różnych komputerach z tych samych zasobów i nie jest możliwe komunikowanie się osób zdających między sobą oraz z innymi osobami. Niedozwolony jest bezpośredni dostęp do sieci lokalnej oraz zasobów Internetu.
- 12. Zdający nie może samodzielnie wymieniać elementów i podzespołów wchodzących w skład zestawu komputerowego oraz przyłączać dodatkowych. Nie może również żądać takiego dodatkowego przyłączenia lub wymiany przez administratora (opiekuna) pracowni.
- 13. Zdający nie może samodzielnie instalować, a także żądać zainstalowania przez administratora (opiekuna) pracowni, dodatkowego oprogramowania na komputerze przydzielonym mu do egzaminu.
- 14. W czasie egzaminu eksternistycznego z informatyki w sali egzaminacyjnej jest obecny przez cały czas administrator (opiekun) pracowni, który nie wchodzi w skład ZN.
- 15. Zdający, niezwłocznie po egzaminie, po nagraniu przez administratora (opiekuna) pracowni płyty CD–R dokumentującej prace zdających, ma obowiązek upewnić się o poprawności nagrania na płycie CD–R katalogu (folderu) oznaczonego swoim numerem PESEL wraz ze wszystkimi plikami, jakie przekazał do oceny. Folder powinien zawierać wszystkie pliki z odpowiedziami wraz z komputerowymi realizacjami rozwiązanych zadań.

#### **Przebieg egzaminu eksternistycznego z informatyki**

- 1. O wyznaczonej godzinie zdający wchodzą do sali według kolejności na liście, po okazaniu dokumentu tożsamości.
- 2. Zdający zajmują miejsca w sali przy stanowiskach, które uprzednio sprawdzili.
- 3. Członkowie ZN rozdają zdającym arkusze egzaminacyjne do egzaminu.
- 4. W czasie egzaminu:
	- a) każdy zdający otrzymuje arkusz egzaminacyjny i nośnik DANE zawierający pliki do zadań tego arkusza egzaminacyjnego,
	- b) zdający sam interpretuje treść otrzymanych zadań, a członkowie ZN oraz administrator (opiekun pracowni) nie mają prawa odpowiadać zdającym na pytania dotyczące zadań ani sugerować interpretacji,
	- c) zdający nie ma potrzeby sprawdzania poprawności danych w plikach do zadań egzaminacyjnych - są one poprawne,
	- d) obowiązkiem zdającego jest zapisywanie efektów swojej pracy nie rzadziej niż co 10 minut w katalogu (folderze) o nazwie zgodnej z jego numerem PESEL znajdującym się na pulpicie, aby w przypadku awarii sprzętu możliwe było kontynuowanie pracy na innym stanowisku.
- 5. Zdający zobowiązany jest dokumentować egzamin w następujący sposób:
	- a) wszystkie swoje pliki zdający przechowuje w katalogu (folderze) o nazwie zgodnej z jego numerem PESEL,
	- b) pliki oddawane do oceny zdający nazywa dokładnie tak, jak polecono w treściach zadań lub zapisuje pod nazwami (wraz z rozszerzeniem), jakie podaje w arkuszu egzaminacyjnym; pliki o innych nazwach nie będą sprawdzane przez egzaminatorów,
	- c) przed upływem czasu przeznaczonego na egzamin zdający zapisuje w katalogu (folderze) o nazwie zgodnej z jego numerem PESEL ostateczną wersję plików przeznaczonych do oceny, w tym pliki z komputerową realizacją rozwiązań utworzone przez zdającego w programach użytkowych.
- 6. W przypadku awarii komputera zdający natychmiast informuje o tym ZN. Jeśli próba usunięcia awarii nie powiedzie się w ciągu 5 minut, to zdający jest kierowany do zapasowego stanowiska komputerowego w sali egzaminacyjnej (wyposażonego w takie samo oprogramowanie).

W sytuacji opisanej wyżej zdający otrzymuje tyle dodatkowego czasu, ile trwała przerwa w pracy (czas od zgłoszenia awarii do momentu ponownego podjęcia pracy).

#### **Obowiązki i zadania administratora (opiekuna) pracowni komputerowej**

Administrator odpowiedzialny jest za zgodne z procedurami prawidłowe przygotowanie pracowni, sprawny przebieg egzaminu od strony technicznej oraz zarchiwizowanie prac zdających przeznaczonych do oceny.

#### **I. Przed egzaminem:**

- 1. Najpóźniej dwa dni przed terminem egzaminu z informatyki w danej sesji egzaminacyjnej administrator (opiekun) przygotowuje sprzęt komputerowy i oprogramowanie w pracowni w celu sprawnego przeprowadzenia tego egzaminu, tzn.:
	- a) stanowiska komputerowe dla zdających przygotowuje do pracy jako autonomiczne, uniemożliwiające zdającym:
		- łączenie się z informatyczną siecią lokalną i z sieciami teleinformatycznymi,
		- korzystanie na różnych komputerach z tych samych zasobów,
		- komunikowanie się zdających między sobą oraz z innymi osobami za pomocą komputera,
		- podglądanie ekranu komputera innych zdających,
	- b) konfiguruje komputery tak, aby każdy komputer przydzielony danemu zdającemu posiadał pełną wersję oprogramowania (z plikami pomocy), jakie ten zdający wybrał z listy,
	- c) sprawdza (i jeśli zachodzi potrzeba ustawia) na komputerach aktualną datę i czas systemowy,
	- d) na każdym z komputerów zdających zakłada konto użytkownika lokalnego o nazwie *egzamin\_n*, gdzie *n* oznacza nr stanowiska zdającego,
	- e) sprawdza dostępność podstawowej dokumentacji oprogramowania (opisy oprogramowania dostarczone z licencjami, pliki pomocy programów),
	- f) konfiguruje zapasowe stanowiska komputerowe tak, aby umożliwiały kontynuację pracy w przypadku ewentualnej awarii komputera któregokolwiek ze zdających,
	- g) przygotowuje komputer operacyjny, na którym sprawdza m.in. sprawność nagrywania płyt CD–R.
- 2. W przeddzień egzaminu wraz z członkiem ZN:
	- a) asystuje podczas sprawdzania komputerów i oprogramowania przez zdających,
	- b) tworzy na pulpicie każdego komputera dla zdającego katalog (folder) o nazwie zgodnej z numerem PESEL zdającego,
	- c) odpowiada na pytania zdających i wyjaśnia ewentualne wątpliwości.

#### **II. W czasie egzaminu:**

- 1. Jest obecny w pracowni, w której odbywa się egzamin i pozostaje do dyspozycji przewodniczącego ZN.
- 2. Nie ma prawa odpowiadać zdającym na pytania dotyczące zadań ani sugerować interpretacji.
- 3. W przypadku ewentualnej awarii komputera zdającego na wniosek przewodniczącego ZN, niezwłocznie i w miarę swoich możliwości usuwa usterki, które spowodowały awarię lub udostępnia komputer zapasowy.

#### **III. Niezwłocznie po egzaminie:**

- 1. Używając zewnętrznego nośnika (np. pendrive'a) kopiuje do komputera operacyjnego wszystkie katalogi (foldery) o nazwach będących numerami PESEL zdających wraz z ich zawartością z poszczególnych stanowisk egzaminacyjnych.
- 2. Nagrywa na płytę CD–R z podpisem WYNIKI wszystkie katalogi (foldery) wymienione w punkcie 1.
- 3. Sprawdza w obecności poszczególnych zdających poprawność nagrania na płycie CD–R z podpisem WYNIKI wszystkich katalogów (folderów) oznaczonych ich numerami PESEL wraz ze wszystkimi plikami przekazanymi do oceny.
- 4. Tworzy kopię zapasową płyty CD–R z podpisem WYNIKI na płycie CD–R z podpisem KOPIA WYNIKI.
- 5. Nagrane płyty przekazuje przewodniczącemu ZN, który pakuje je wraz z arkuszami zdających do bezpiecznej koperty zwrotnej.

Uwaga: Płyty CD-R z podpisem WYNIKI i KOPIA WYNIKI będą dostarczone wraz z arkuszami egzaminacyjnymi, po jednym komplecie do każdej sali egzaminacyjnej.

## **V. PRZYKŁADOWY ARKUSZ EGZAMINACYJNY**

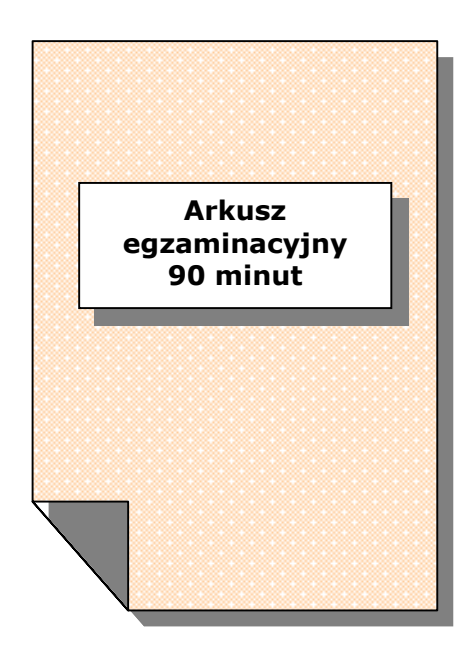

## **EGZAMIN EKSTERNISTYCZNY Z INFORMATYKI**

## **SZKOŁA PODSTAWOWA**

#### **Czas pracy 90 minut**

#### **Instrukcja dla zdającego**

- 1. Sprawdź, czy arkusz egzaminacyjny zawiera 6 stron i czy dołączony jest do niego nośnik danych – podpisany DANE. Ewentualny brak zgłoś przewodniczącemu zespołu nadzorującego egzamin.
- 2. Na pierwszej stronie arkusza i na karcie odpowiedzi wpisz swój PESEL.
- 3. Wszystkie pliki z nośnika DANE skopiuj do katalogu (folderu) oznaczonego Twoim numerem PESEL.
- 4. Jeśli rozwiązaniem zadania lub jego części jest plik (lub pliki), to umieść go w katalogu (folderze) oznaczonym Twoim numerem PESEL.
- 5. Przed upływem czasu przeznaczonego na egzamin zapisz w katalogu (folderze) oznaczonym Twoim numerem PESEL ostateczną wersję plików stanowiących rozwiązania zadań.
- 6. Przy każdym zadaniu podano liczbę punktów możliwych do uzyskania.
- 7. Używaj długopisu/pióra tylko z czarnym tuszem/atramentem. Pisz czytelnie.
- 8. Ostatnia strona arkusza jest przeznaczona na brudnopis. Zapisy w brudnopisie nie będą oceniane.

#### *Życzymy powodzenia!*

Za rozwiązanie wszystkich zadań można otrzymać łącznie **50 punktów**.

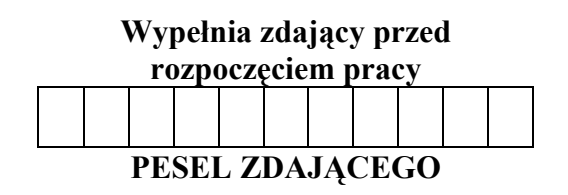

#### **Zadanie 1.** *(16 pkt)*

Na płycie CD DANE znajduje się plik o nazwie koty.txt, zawierający fragmenty książki "*Ty i twój kot*". Wczytaj zawartość tego pliku do edytora tekstowego i zapisz go pod nazwą kot (o rozszerzeniu odpowiadającemu danemu edytorowi tekstu) i wykonaj poniższe polecenia:

- a) Wyśrodkuj i pogrub tytuł. Zmień wielkość czcionki tytułu na 14 punktów.
- b) Wyjustuj (wyrównaj do obu marginesów) każdy akapit.
- c) Wykonaj wcięcie pierwszego wiersza w każdym akapicie na 1,25 cm.
- d) Ustaw wielkość czcionki w akapitach na 12 punktów.
- e) Wszystkie formy słowa *kot* wykonaj pogrubioną czcionką, np.: **kocia**.
- f) Nazwy geograficzne wykonaj pochyloną czcionką, np.: *Półwysep Apeniński*.
- g) Wstaw pod tekstem zdjęcie kotka znajdujące się na płycie CD w pliku kotek.jpg.

Do oceny oddajesz plik o nazwie kot.xxx (gdzie xxx oznacza rozszerzenie pliku Twojego edytora) zawierający wykonane przez Ciebie powyższe polecenia.

#### **Punktacja**

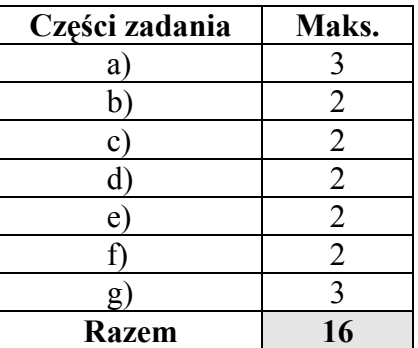

#### **Zadanie 2.** *(16 pkt)*

Poniższe zestawienie przedstawia sprzedaż telewizorów w czterech hurtowniach (*Północ, Południe, Wschód, Zachód*):

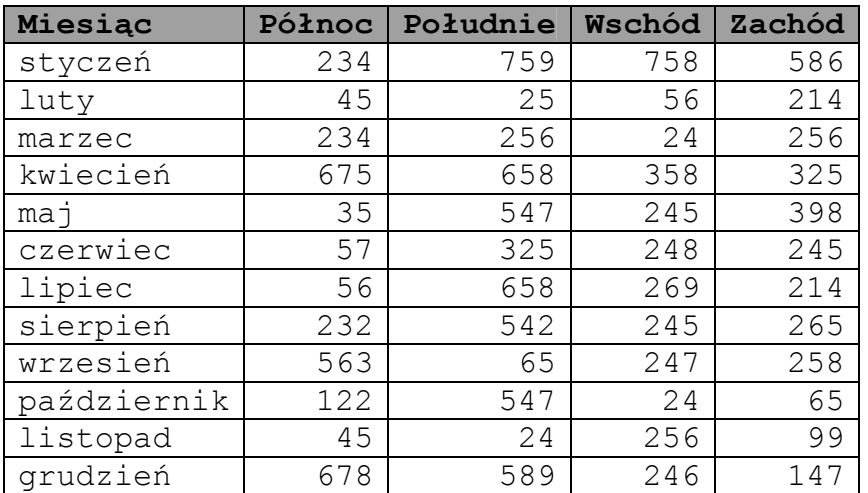

W pliku dane.txt, w kolejnych 12 wierszach znajduje się zestawienie z powyższej tabeli, gdzie pierwsza kolumna zawiera nazwy 12 miesięcy, których dotyczy zestawienie. Dane w wierszach są rozdzielone spacjami.

Wprowadź dane (z pliku lub z klawiatury) do arkusza kalkulacyjnego i zapisz go pod nazwą *hurtownia* (o rozszerzeniu odpowiadającemu danemu arkuszowi kalkulacyjnemu) i wykonaj poniższe polecenia. Pamiętaj o estetyce i czytelności obliczeń.

#### a) Oblicz:

- 1. liczbę sprzedanych telewizorów przez wszystkie hurtownie dla każdego miesiąca.
- 2. dla każdego miesiąca średnią liczbę sprzedanych telewizorów we wszystkich hurtowniach.
- 3. liczbę sprzedanych telewizorów przez każdą hurtownię, w okresie od stycznia do grudnia.
- 4. średnią liczbę sprzedanych telewizorów przez każdą hurtownię w okresie od stycznia do grudnia.
- b) We wszystkich hurtowniach łącznie sprzedano w całym roku: ............................................. tutaj wpisz wynik obliczeń.

telewizorów.

- c) Najwięcej telewizorów sprzedała hurtownia: ..................................................................... . tutaj wpisz wynik obliczeń
- d) Najmniej telewizorów sprzedały wszystkie hurtownie w miesiącu: ................................... . tutaj wpisz wynik obliczeń
- e) Dla danych z zestawienia (lub w pliku dane.txt) wykonaj wykres kolumnowy prezentujący liczbę sprzedanych telewizorów w ciągu roku przez poszczególne hurtownie. Pamiętaj o prawidłowym i czytelnym opisie wykresu.

Do oceny oddajesz plik o nazwie hurtownia.xxx (gdzie xxx oznacza rozszerzenie pliku Twojego arkusza kalkulacyjnego) zawierający wykonane przez Ciebie powyższe obliczenia oraz wykres do punktu e).

#### **Punktacja**

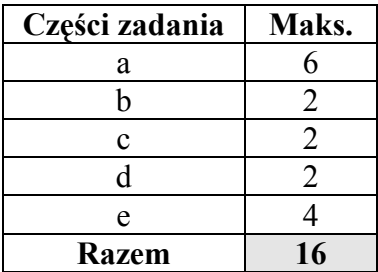

## **Zadanie 3.** *(8 pkt)*

Korzystając z dostępnego na Twoim komputerze narzędzia do rysowania wykonaj następujący rysunek:

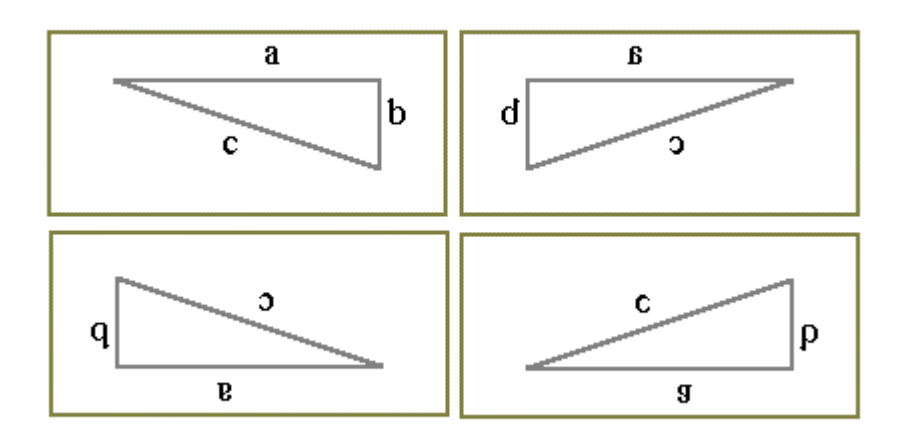

Do oceny oddajesz plik o nazwie ......................................................................., zawierający tu wpisz nazwę pliku

wykonany przez Ciebie rysunek.

#### **Punktacja**

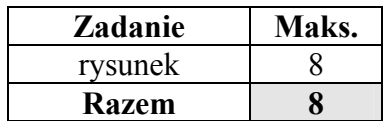

#### **Zadanie 4.** *(10 pkt)*

Nazwa pliku składa się z nazwy właściwej, kropki oraz rozszerzenia. Rozszerzenie jest to sposób oznaczania typu pliku za pomocą krótkiego ciągu znaków (3- lub 4-znakowy skrót, np.: txt, jpg).

Dla każdego poniższego rozszerzenia napisz, czy reprezentuje on plik muzyczny, tekstowy, graficzny czy multimedialny:

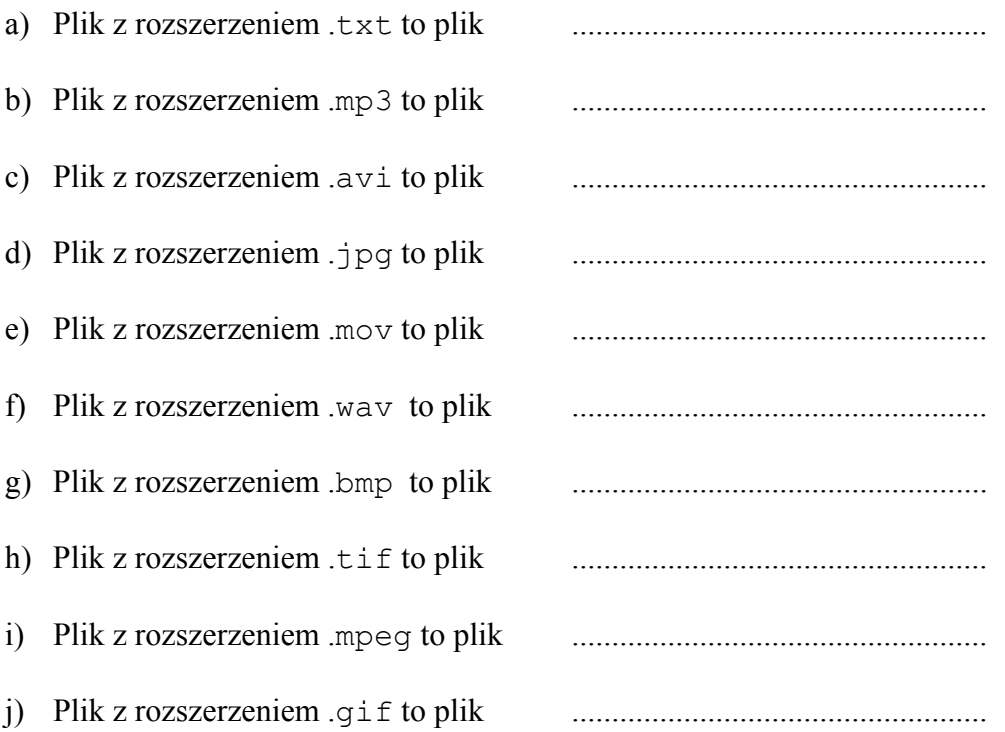

#### **Punktacja**

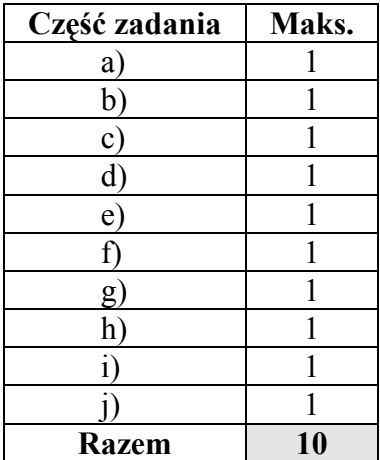

## **BRUDNOPIS**

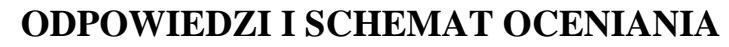

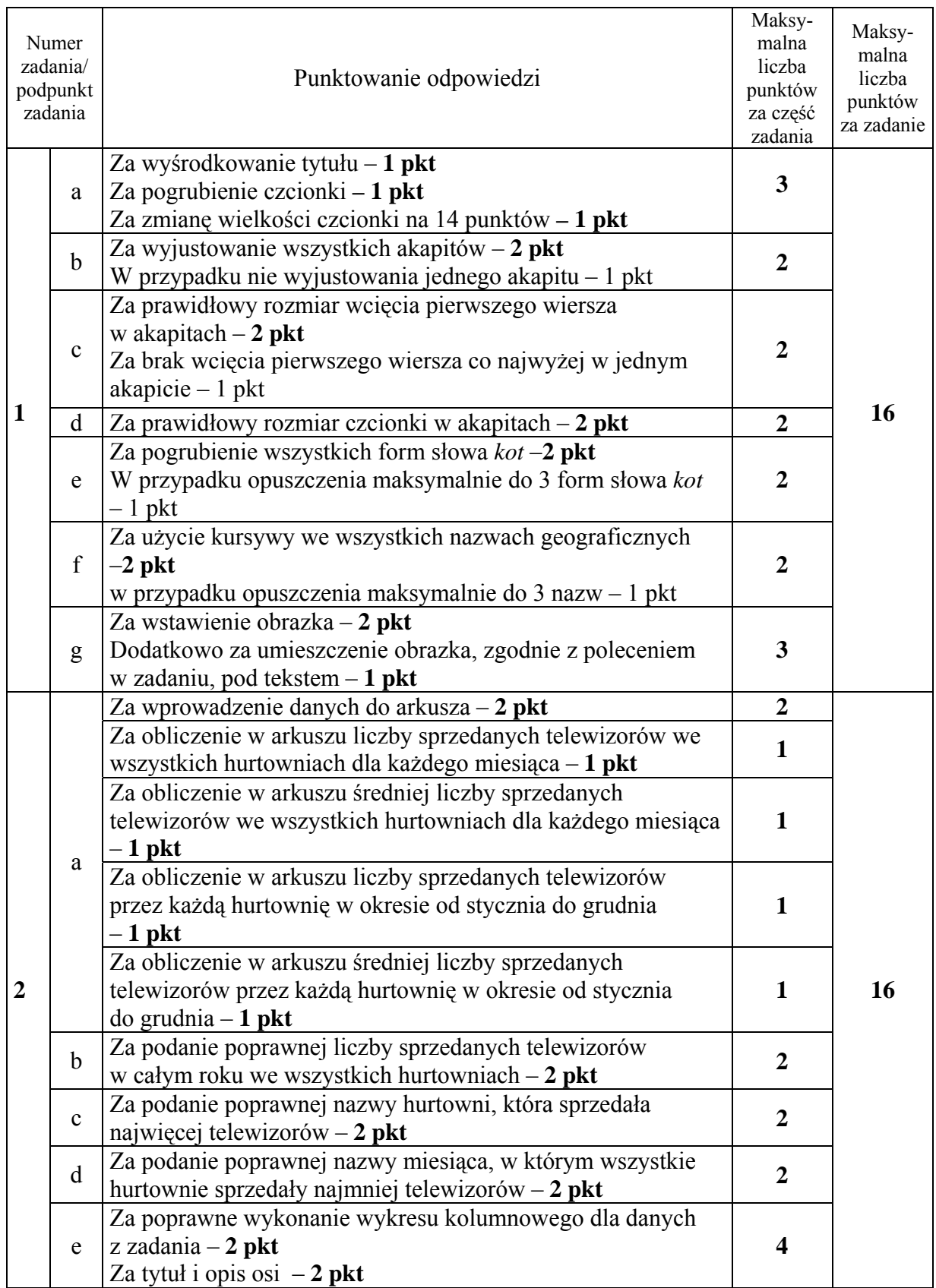

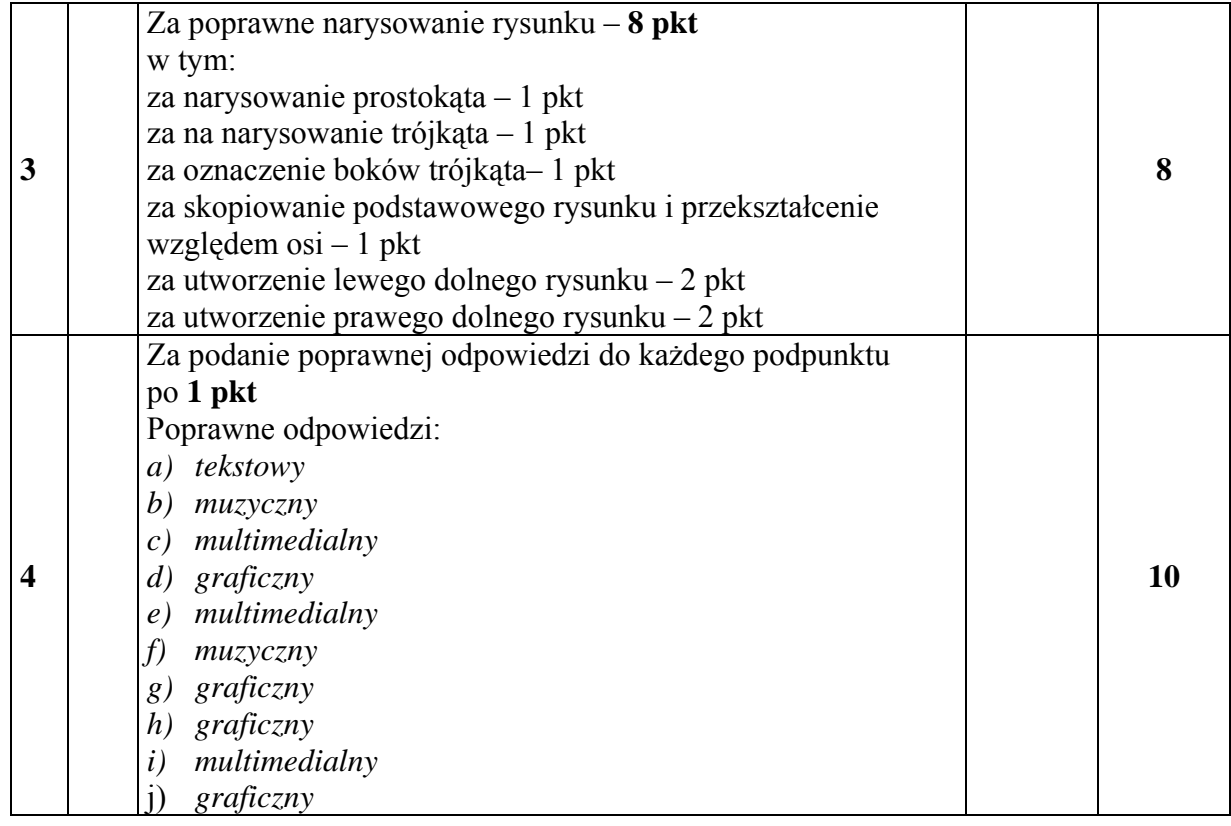